#### **МИНОБРНАУКИ РОССИИ**

политехнический колледж филиала федерального государственного бюджетного образовательного учреждения высшего образования «Майкопский государственный технологический университет» в поселке Яблоновском

Предметная (цикловая) комиссия информационных и математических дисциплин

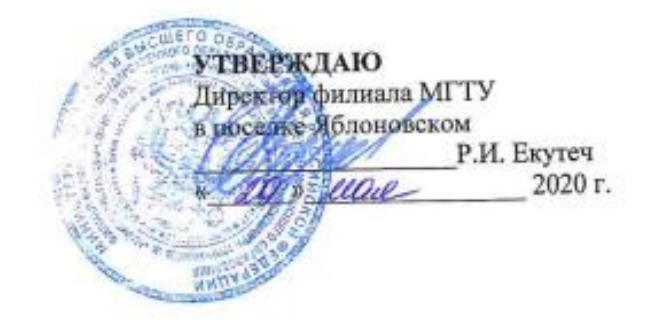

# РАБОЧАЯ ПРОГРАММА УЧЕБНОЙ ПРАКТИКИ

Наименование профессионального модуля ПМ.04 Выполнение работ по профессии

16199 Оператор электронно-вычислительных и вычислительных машин

09.02.03 Программирование в компьютерных системах Наименование специальности

Квалификация выпускника техник-программист

Форма обучения очная

Яблоновский, 2020

Рабочая программа составлена на основе ФГОС СПО и учебного плана филиала МГТУ в поселке Яблоновском по специальности 09.02.03 Программирование в компьютерных системах

Составители рабочей программы:

преподаватель

Н.И. Заикина

Рабочая программа утверждена на заседании предметной (цикловой) комиссии информационных и математических дисциплин

Председатель предметной (цикловой) комиссии

« If » Mad 20 do r.

А.А. Схаплок

СОГЛАСОВАНО:

Методист политехнического колледжа филиала МГТУ в поселке Яблоновском

« dg » usul  $20 \text{ } 20$  T.

Hilcew (monumer.)

А.А. Алескерова

Руководитель производственной практики политехнического колледжа филиала МГТУ в поселке Яблоновском Э.К. Совмен «29 » *ucue* 20 to r.

Рабочая программа учебной практики согласована с представителями организаций-работодателей:

Управление финансов администрации МО «Тактамукайский район», главный специалист программист 20 20 г.

u (поднись)

Р.Ш. Бат

# **СОДЕРЖАНИЕ**

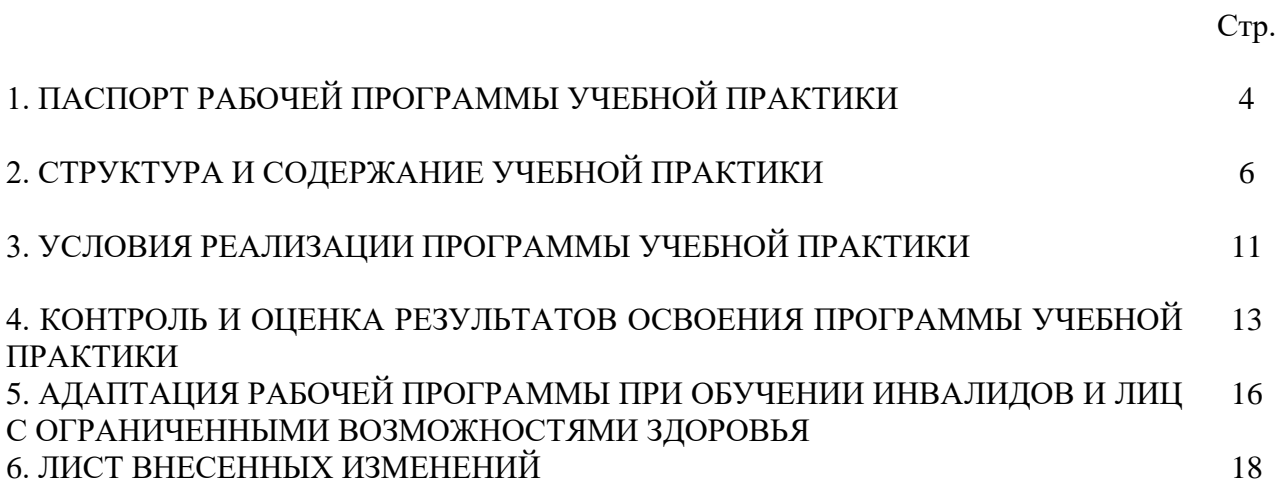

**1. ПАСПОРТ ПРОГРАММЫ УЧЕБНОЙ ДИСЦИПЛИНЫ** УП 04.01 Учебная практика по ПМ. 04 Выполнение работ по профессии 16199 оператор электронно-вычислительных и вычислительных машин

#### **1.1. Область применения программы**

Программа УП 04.01 Учебная практика по ПМ. 04 Выполнение работ по профессии 16199 оператор электронно-вычислительных и вычислительных машин является частью программы подготовки специалистов среднего звена в соответствии с учебным планом филиала МГТУ в поселке Яблоновском по специальности 09.02.03 Программирование в компьютерных системах в части освоения основного вида профессиональной деятельности «Выполнение работ по профессии 16199 оператор электронно – вычислительных и вычислительных машин.

#### **1.2. Цели и задачи программы – требования к результатам освоения программы:**

Цель освоения программы по УП 04.01 Учебная практика по ПМ. 04 Выполнение работ по профессии 16199 оператор электронно-вычислительных и вычислительных машин: иметь представление и владеть указанным видом профессиональной деятельности «Оператор электронно-вычислительных и вычислительных машин» и соответствующими профессиональными компетенциями.

Задачи учебной практики:

- уметь обрабатывать информацию на электронно-вычислительных машинах;

- уметь подготавливать вычислительную технику и периферийные устройства к работе.

С целью овладения указанным видом профессиональной деятельности, обучающийся в ходе освоения программы должен:

#### **иметь практический опыт:**

ПО1 - работы в операционной системе WINDOWS;

ПО2 - работы в основных приложениях OFFICE;

ПО 3 - владеть телекоммуникационными технологиями

#### **уметь**:

У1 - запускать программы, установленные в операционной системе;

У2 - выполнять основные операции над папками и файлами;

У3 - выполнять поиск информации в компьютере, флеш-картах, картах памяти, оптических носителях, локальной и глобальной сети;

У4 - удалять и устанавливать программное обеспечение;

У5 - обновлять антивирусную программу, проверять диски на вирусы;

У6 - сканировать и форматировать информацию;

У7 - создавать и форматировать презентации;

У8 - устранять сбои и ошибки, возникающие в работе программного обеспечения;

У9 - создавать, сохранять, модифицировать, выводить на печать документы, созданные в приложениях WINDOWS;

У10 - изменять настройки окон приложений WINDOWS;

У11- осуществлять настройку операционной системы WINDOWS. **знать**:

З1 - основы работы в операционных системах и сервисных оболочках;

З2 - устройство персонального компьютера, работу с его основными и периферийными устройствами;

З3 - структуру основных папок операционной системы WINDOWS;

З4 - основные антивирусные программы;

З5 - основные приёмы работы с папками и файлами;

З6 - стандартные программы операционной системы WINDOWS;

З7 - основные программы - архиваторы;

З8 -основные приёмы работы в локальной и глобальной сети

**1.3. Место дисциплины в структуре основной профессиональной образовательной программы** 

УП 04.01 Учебная практика по ПМ. 04 Выполнение работ по профессии 16199 оператор электронно-вычислительных и вычислительных машин входит в профессиональный цикл.

**1.4. Количество часов на освоение УП 04.01 Учебная практика по ПМ. 04 Выполнение работ по профессии 16199 оператор электронно-вычислительных и вычислительных машин** 

всего **– 144 часа**- 4 недели

# **2. СТРУКТУРА И СОДЕРЖАНИЕ ПРОГРАММЫ**

# **УП 04.01 Учебная практика по ПМ. 04 Выполнение работ по профессии 16199 оператор электронно-вычислительных и вычислительных машин**

#### **2.1. Тематический план УП 04.01 Учебная практика по ПМ. 04 Выполнение работ по профессии 16199 оператор электронновычислительных и вычислительных машин**

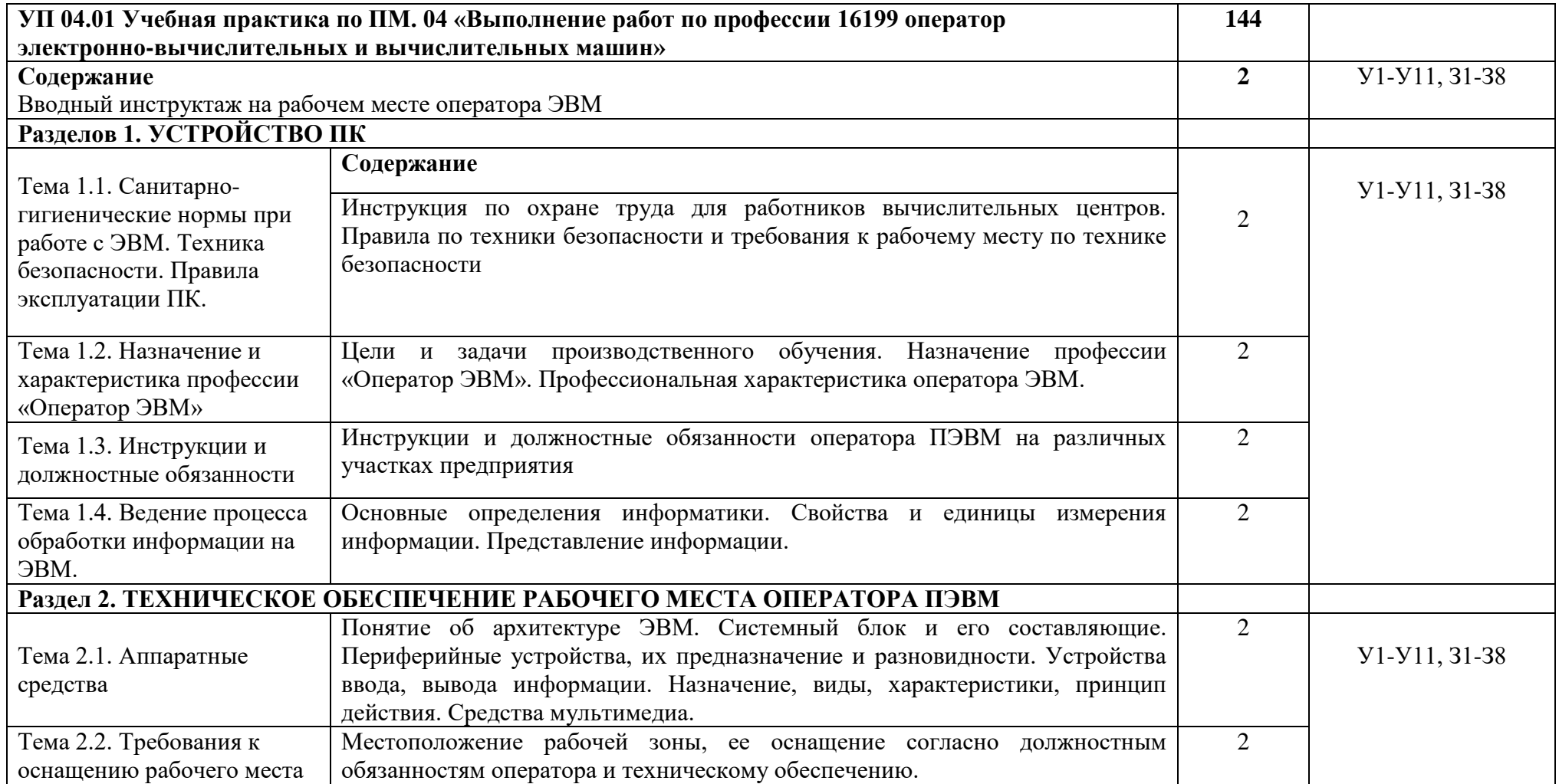

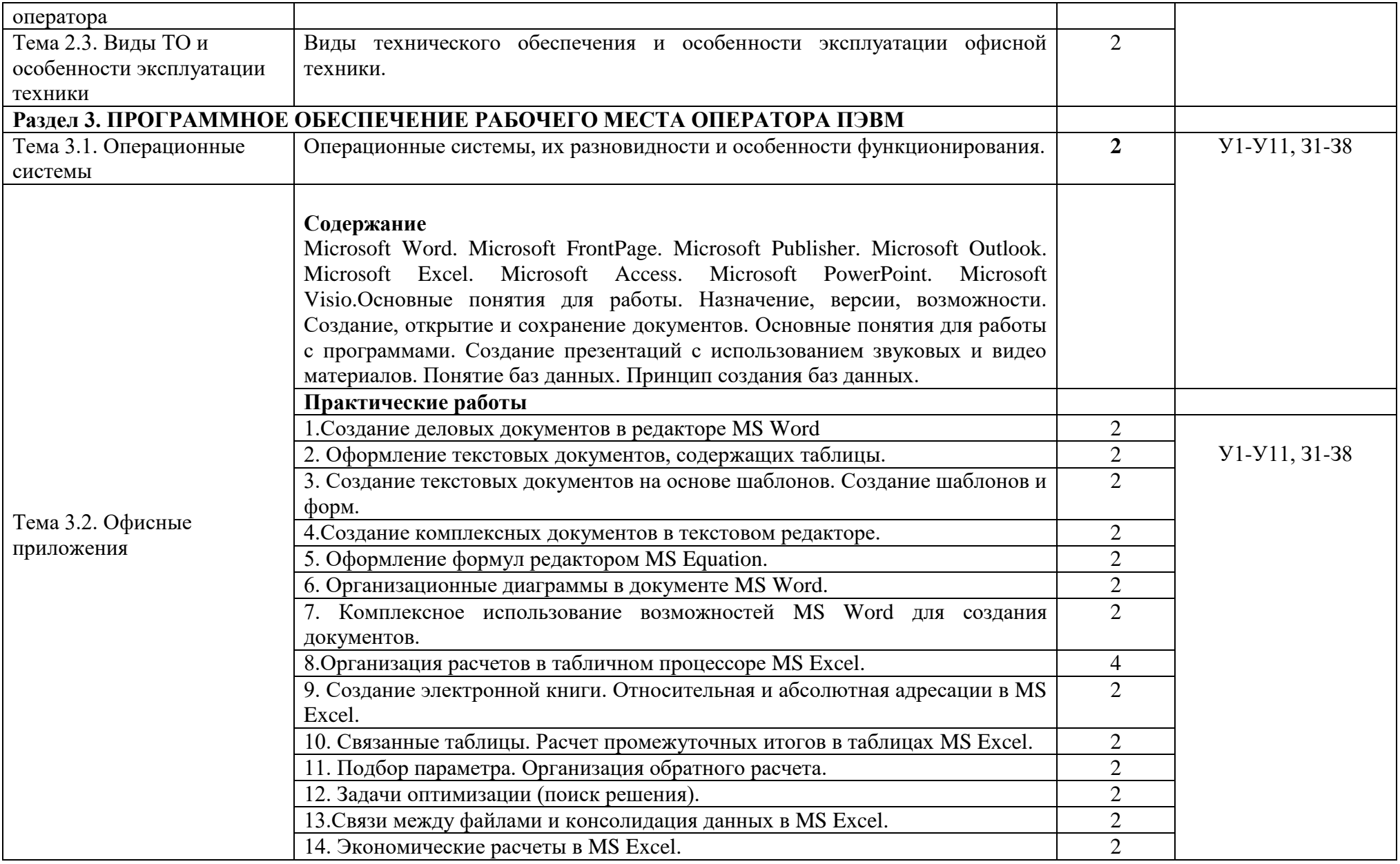

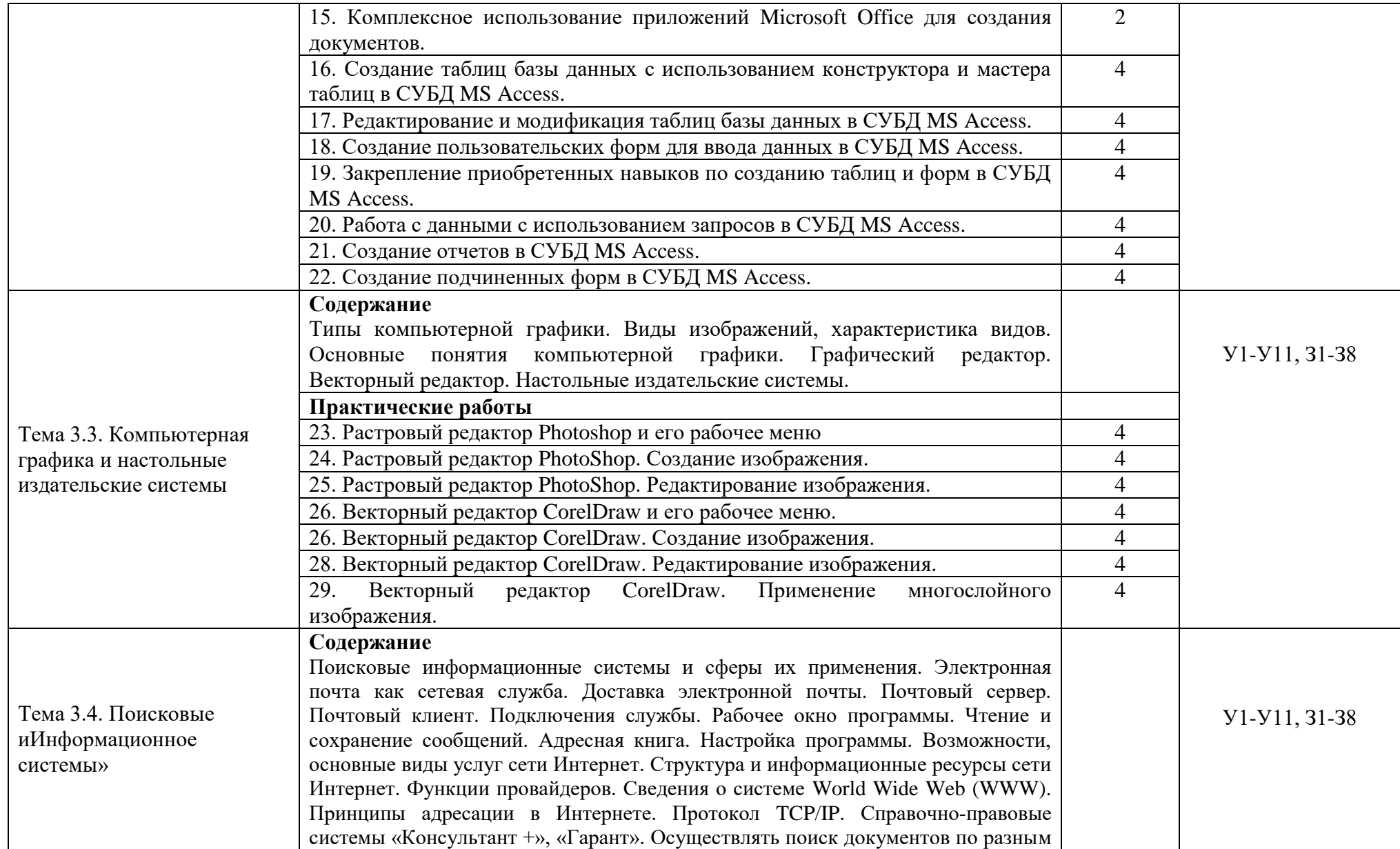

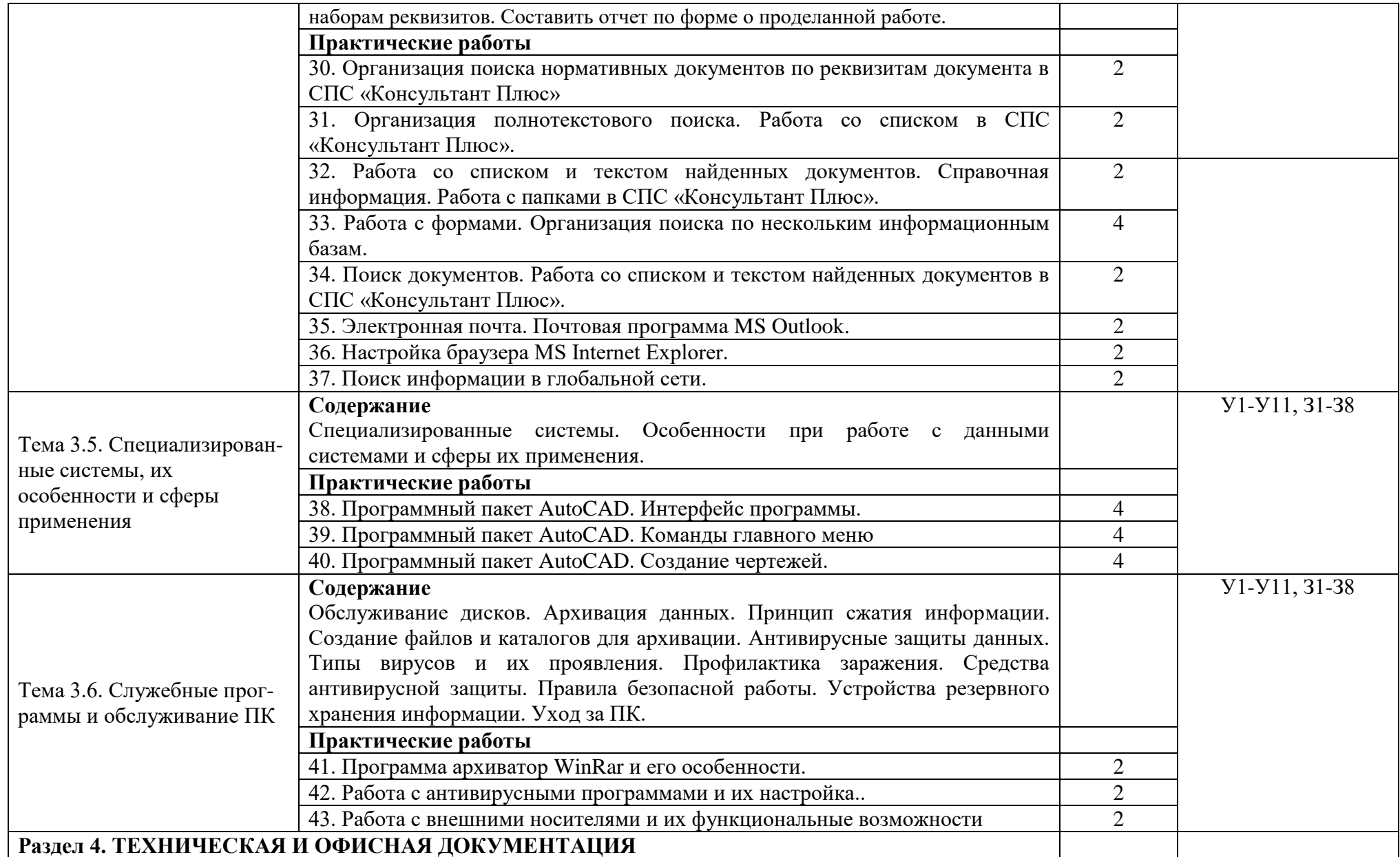

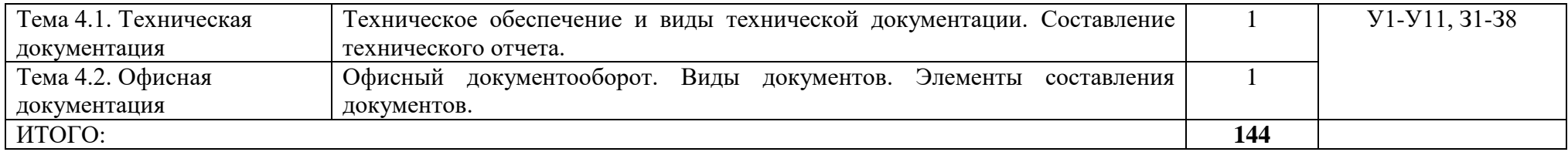

## **3.УСЛОВИЯ РЕАЛИЗАЦИИ ПРОГРАММЫ УЧЕБНОЙ ПРАКТИКИ**

#### **3.1. Требования к минимальному материально-техническому обеспечению**

Реализация учебной программы **УП 04.01 Учебная практика по ПМ. 04 Выполнение работ по профессии 16199 оператор электронно-вычислительных и вычислительных машин** требует наличия учебного кабинета «Информатики» и лаборатории «Аппаратных средств вычислительной техники, инженерно-технической средств обеспечения информационной безопасности»;

#### **Оборудование учебного кабинета**:

- посадочные места по количеству обучающихся;

- рабочее место преподавателя;

-комплект сетевого оборудования, обеспечивающий соединение всех компьютеров, установленных в кабинете в единую сеть, с выходом через прокси-сервер в Интернет.

- аудиторная доска для письма;

- компьютерные столы по числу рабочих мест обучающихся. Технические средства обучения:

- мультимедиа проектор;

- персональные компьютеры с лицензионным программным обеспечением;

- лазерный принтер; сканер;

- устройства вывода звуковой информации: звуковые колонки;

- операционная система Windows не ниже XP;

- инструментальные средства разработки программных средств учебного назначения, в том числе реализующие возможности Интернет и мультимедиа технологий;

- офисные программы Microsoft: Word, Excel , PowerPoint;

- программы Adobe Photoshop, Windows Movie Maker;

- электронные средства образовательного назначения;

- программные средства создания сайтов (конструкторы сайтов);

### **3.2. Учебно-методическое и информационное обеспечение обучения Основная литература**

1. Партыка, Т.Л. Вычислительная техника [Электронный ресурс]: учебное пособие / Т.Л. Партыка, И.И. Попов. - Москва: ФОРУМ: ИНФРА-М, 2019. - 445 с. - ЭБС «Znanium.com» - Режим доступа:<https://znanium.com/catalog/product/1019423>

2. Федотова, Е.Л. Информационные технологии в профессиональной деятельности [Электронный ресурс]: учебное пособие / Е.Л. Федотова. - М.: ФОРУМ: Инфра-М, 2018. - 367 с. - ЭБС «Znanium.com» - Режим доступа: <https://znanium.com/catalog/product/944899>

#### **Дополнительная литература**

3. Информационные технологии [Электронный ресурс]: учебное пособие / Л.Г. Гагарина и др.; под ред. Л.Г. Гагариной - М.: ФОРУМ: ИНФРА-М, 2019. - 320 с. - ЭБС «Znanium.com» - Режим доступа: <https://znanium.com/catalog/product/1018534>

4. Шандриков, А. С. Информационные технологии [Электронный ресурс]: учебное пособие / А. С. Шандриков. - Минск: Республиканский институт профессионального образования (РИПО), 2019. - 444 c. - ЭБС «IPRbooks» -Режим доступа: <http://www.iprbookshop.ru/94301.html>

5. Методические указания для практических занятий ПМ.04 "Выполнение работ по профессиии 16199 оператор электронно – вычислительных и вычислительных машин" [Электронный ресурс] [составитель Н.И. Заикина]. - Яблоновский : Б.и., 2018. - 29 с.Режим доступа:

<http://lib.mkgtu.ru:8002/libdata.php?id=2100054205&DOK=0AD2A9&BASE=000001>

Интернет ресурсы

1. Интернет-университет информационных технологий (ИНТУИТ.ру). - Режим доступа: [http://www.intuit.ru.](http://www.intuit.ru/)

2. Информатика и информационные технологии в образовании. - Режим доступа: <https://nochi.com/rusedu.html>

3.Открытые системы: издания по информационным технологиям. - Режим доступа: [http://www.osp.ru](http://www.osp.ru/)

# 4. КОНТРОЛЬ И ОЦЕНКА РЕЗУЛЬТАТОВ ОСВОЕНИЯ ПРОГРАММЫ

# УП 04.01 Учебная практика по ПМ. 04 Выполнение работ по профессии 16199 оператор электронно-вычислительных и вычислительных машин

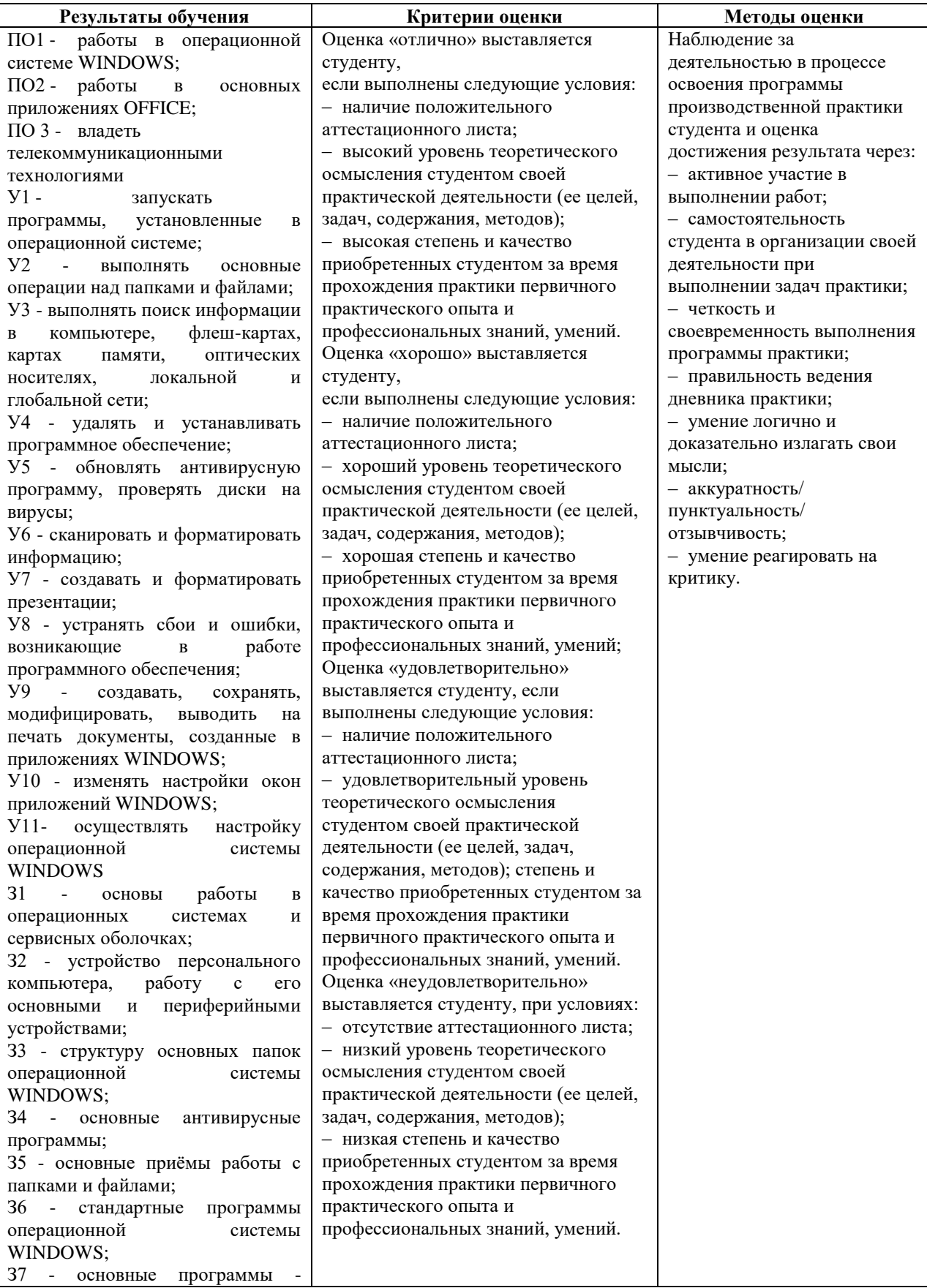

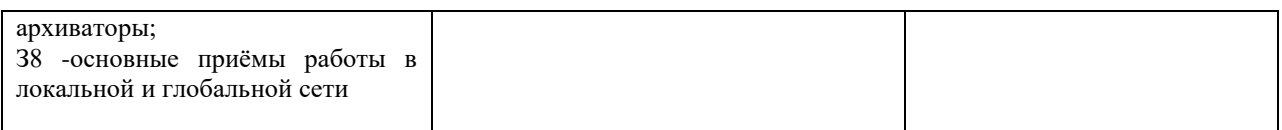

## **5. АДАПТАЦИЯ РАБОЧЕЙ ПРОГРАММЫ ПРИ ОБУЧЕНИИ ИНВАЛИДОВ И ЛИЦ С ОГРАНИЧЕННЫМИ ВОЗМОЖНОСТЯМИ ЗДОРОВЬЯ**

Адаптация рабочей программы дисциплины УП 04.01 Учебная практика по ПМ. 04 Выполнение работ по профессии 16199 оператор электронно-вычислительных и вычислительных машин проводится при реализации адаптивной образовательной программы – программы подготовки специалистов среднего звена по специальности 09.02.03 «Программирование в компьютерных системах» в целях обеспечения права инвалидов и лиц с ограниченными возможностями здоровья на получение профессионального образования, создания необходимых для получения среднего профессионального образования условий, а также обеспечения достижения обучающимися инвалидами и лицами с ограниченными возможностями здоровья результатов формирования практического опыта.

Оборудование лаборатории «Информационных технологий в профессиональной деятельности» для обучающихся с различными видами ограничения здоровья.

Оснащение лаборатории «Информационных технологий в профессиональной деятельности» должно отвечать особым образовательным потребностям обучающихся инвалидов и лиц с ограниченными возможностями здоровья. Лаборатория должна быть оснащена оборудованием и учебными местами с техническими средствами обучения для обучающихся с различными видами ограничений здоровья.

Лаборатория, в которой обучаются лица с нарушением слуха должна быть оборудована радиоклассом, компьютерной техникой, аудиотехникой, видеотехникой, электронной доской, мультимедийной системой.

Для слабовидящих обучающихся в лаборатории предусматриваются просмотр удаленных объектов при помощи видеоувеличителей для удаленного просмотра. Использование Брайлевской компьютерной техники, электронных луп, программ невизуального доступа к информации, технических средств приема-передачи учебной информации в доступных формах.

Для обучающихся с нарушением опорно-двигательного аппарата лаборатория должна быть оборудована передвижными регулируемыми партами с источником питания.

Вышеуказанное оснащение устанавливается в лаборатории при наличии обучающихся по адаптированной образовательной программе с учетом имеющегося типа нарушений здоровья у обучающегося.

#### *Информационное и методическое обеспечение обучающихся*

Доступ к информационным и библиографическим ресурсам должен быть представлен в формах, адаптированных к ограничениям здоровья обучающихся инвалидов и лиц с ограниченными возможностями здоровья:

Для лиц с нарушениями зрения (не менее одного вида):

- в печатной форме увеличенным шрифтом;

- в форме электронного документа;

- в форме аудиофайла;

- в печатной форме на языке Брайля.

Для лиц с нарушениями слуха:

- в печатной форме;

- в форме электронного документа.

Для лиц с нарушениями опорно-двигательного аппарата (не менее одного вида):

- в печатной форме;

- в форме электронного документа;

- в форме аудиофайла.

Для лиц с нервно-психическими нарушениями (расстройство аутического спектра, нарушение психического развития) (не менее одного вида):

- использование текста с иллюстрациями;

- мультимедийные материалы.

Во время самостоятельной подготовки обучающиеся инвалиды и лица с ограниченными возможностями здоровья должны быть обеспечены доступом к сети Интернет.

# **6. ЛИСТ ВНЕСЕННЫХ ИЗМЕНЕНИЙ**

## **Дополнения и изменения в рабочей программе за \_\_\_\_\_\_\_\_/\_\_\_\_\_\_\_\_ учебный год**

В рабочую программу УП 04.01 Учебная практика по ПМ. 04 Выполнение работ по профессии 16199 оператор электронно-вычислительных и вычислительных машин

по специальности 09.02.03 Программирование в компьютерных системах вносятся следующие дополнения и изменения:

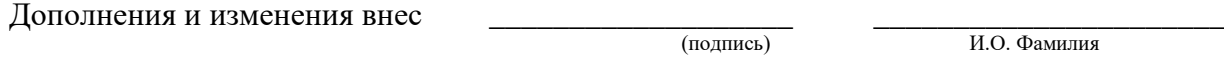

Рабочая программа пересмотрена и одобрена на заседании предметной (цикловой) комиссии информационных и математических дисциплин

«  $\longrightarrow$  20  $\Gamma$ .

Председатель предметной (цикловой) комиссии \_\_\_\_\_\_\_\_\_\_\_\_\_\_\_\_\_\_\_ \_\_\_\_\_\_\_\_\_\_\_\_\_\_\_\_\_\_\_\_\_

(подпись) И.О. Фамилия